## Allerede innlogget på Microsoft

Hvis du allerede er logget inn på din private Microsoft-konto, vil du motta en feilmelding når du forsøker å logge inn.

Tast inn student-e-post og passord

Tast inn brukernavn (student-e-post) og passord.

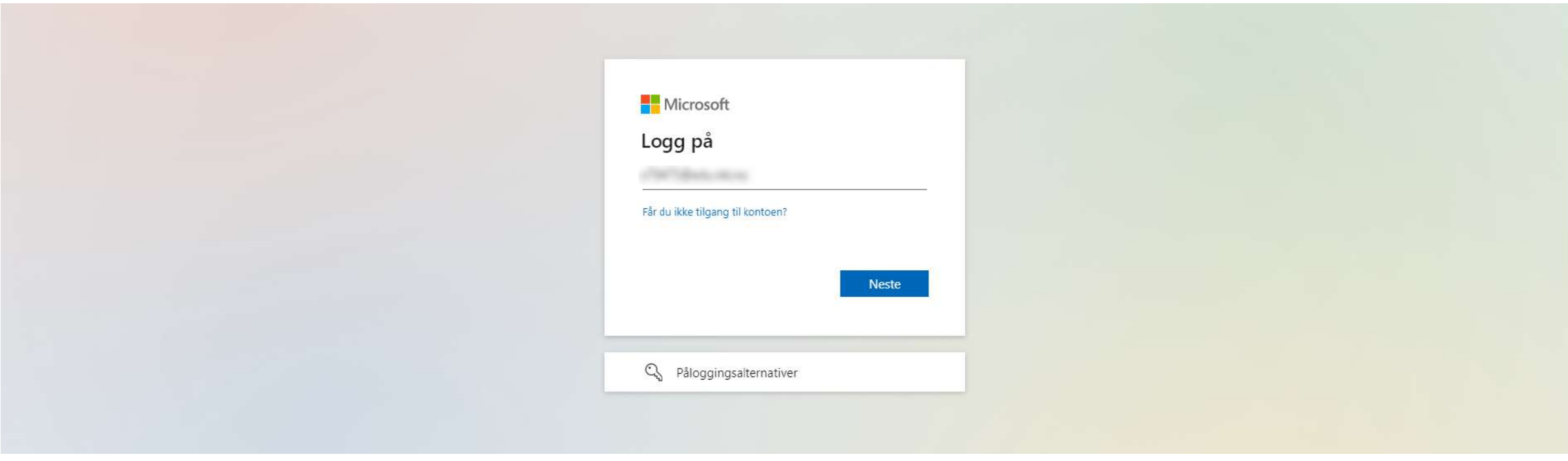

Det er ikke uvanlig å motta en feilmelding når du trykker på "Logg inn" eller åpner siden fra lenken i e-posten. Dette kan skyldes at du allerede er logget inn på din private Microsoftkonto.

login.microsoftonline.com/2d8b41eb-ff1c-4f75-9693-112ab56007e6/saml2?SAMLRequest=fZJbj6owFIX%2FCuk7WKrIJeoEZThoxHEU... 雪田☆

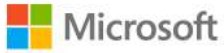

## Salesforce (MinSide)

Beklager, men vi har problemer med å logge deg på.

AADSTS50105: Your administrator has configured the application Salesforce (MinSide) ('c59c0839-13d5-49e4-9195-442df84333db') to block users unless they are specifically granted ('assigned') access to the application. The signed in user is blocked because they are not a direct member of a group with access, nor had access directly assigned by an administrator. Please contact your administrator to assign access to this application.

 For å løse dette problemet, kan du klikke på "kontoinnstillingene"-ikonet øverst i høyre 1 hiørne.  $\rightarrow$  (2) velge "Giest"-alternativet og deretter prøve påloggingen på nytt fra steg 1. Da i vil du ikke lenger få feilmeldinger fra Microsoft.

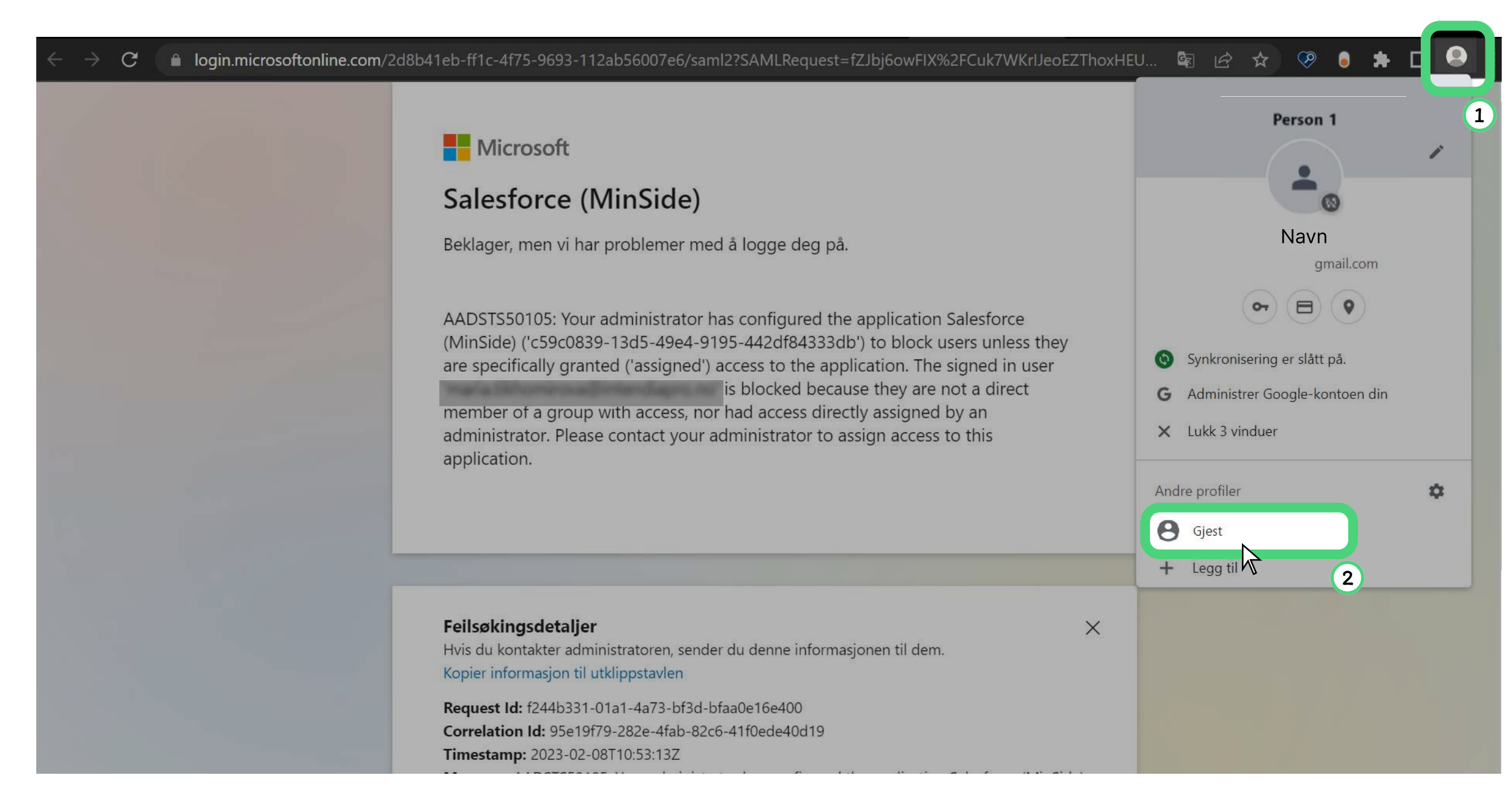